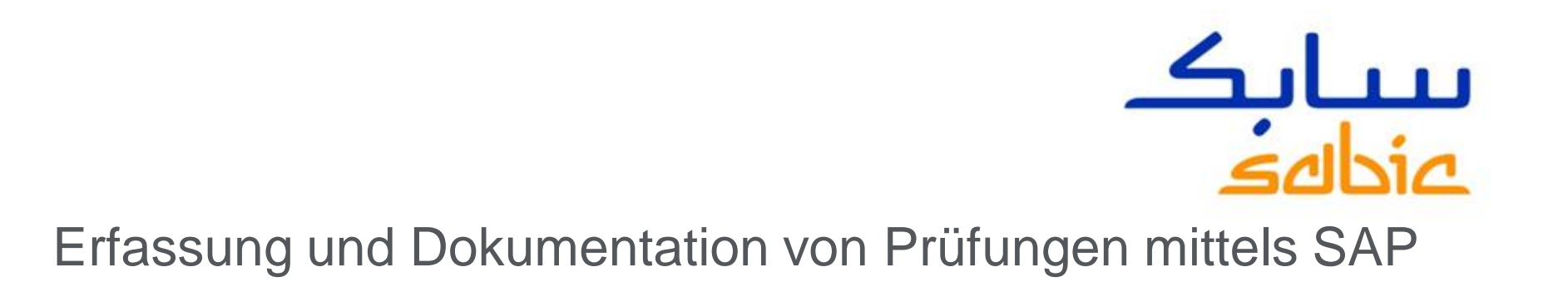

13. Februar 2013

Malte Kölling – SABIC POLYOLEFINE GmbH

**CHEMISTRY THAT MATTERS** 

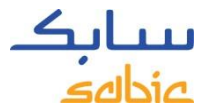

#### INHALT

- Vorstellung SABIC
- Aufgabenstellung
- Transfer aller Prüfungen nach SAP PM
- Fehleranalysen & Reports
- Automatisierte Erfassung der Prüfberichte mittels Barcode
- Fazit

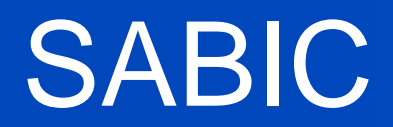

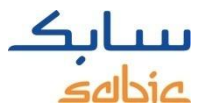

#### SABIC

Gegründet: 1976 Hauptsitz: Riyadh Eines der Top 25 Chemieunternehmen weltweit

40.000 Mitarbeiter in 40 Ländern mit 60 Standorten

Umsatz von US\$ 50 Milliarden jährlich ~ 66 Millionen Tonnen erzeugte Produkte

Produkte: chemische Grundstoffe, petrochemische Zwischenprodukte, Kunststoffe, Kunstdünger, Metalle und Industriegase

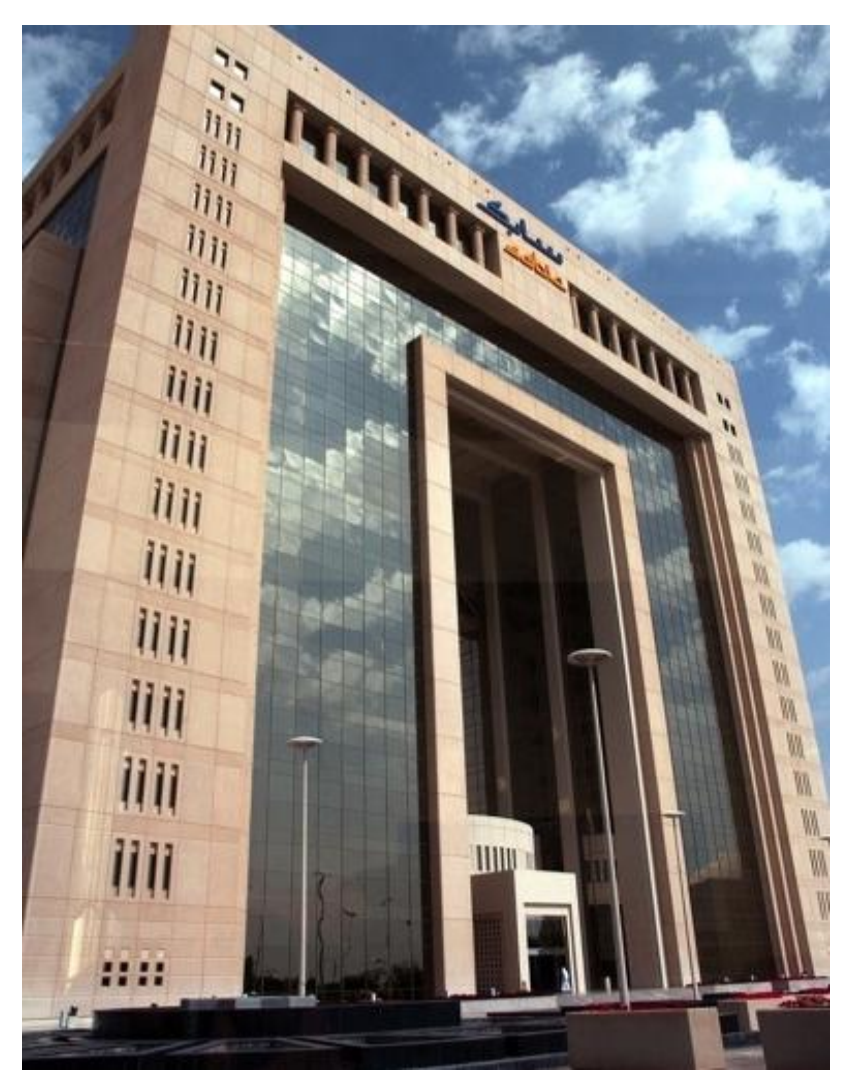

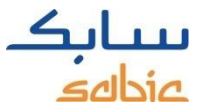

#### SABIC POLYOLEFINE GmbH IN GELSENKIRCHEN

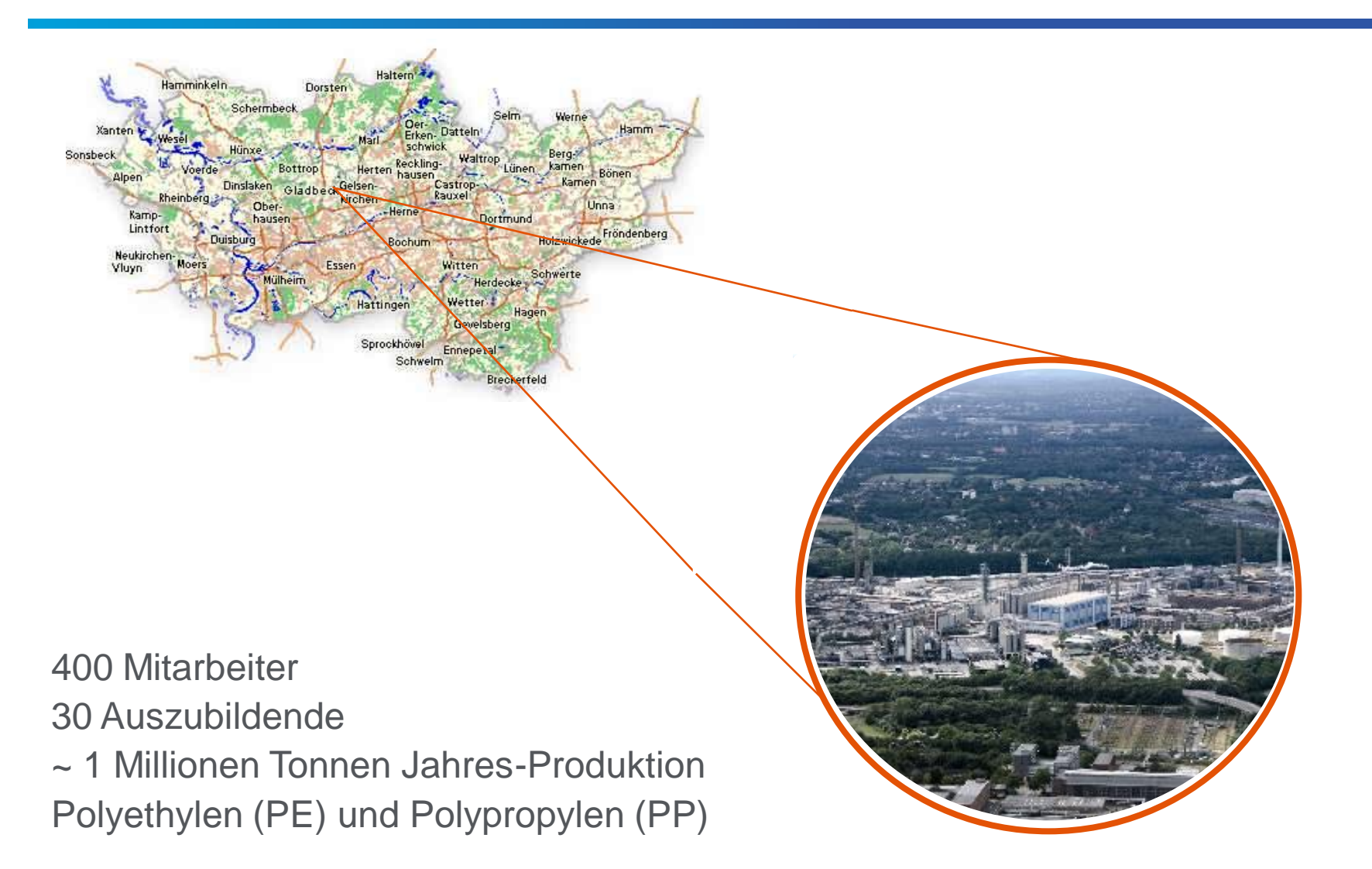

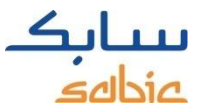

#### AUS UNSEREN WERKSTOFFEN ENTSTEHEN

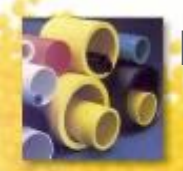

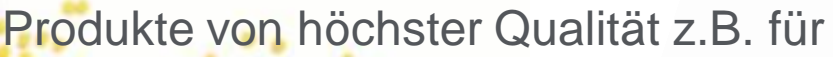

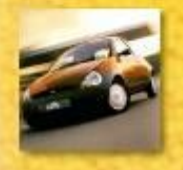

**Rohrleitungsbau Automobilindustrie** Haushaltsprodukte Verpackungsindustrie Elektrik und Elektronik Sanitärinstallationen Abdichtung von Lagerstätten Medizintechnik Fasern und Filamente

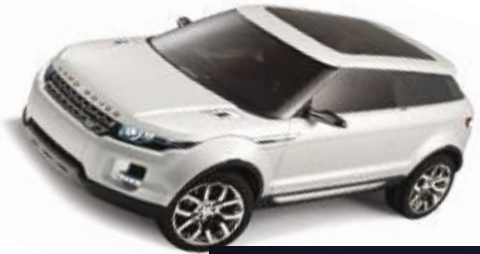

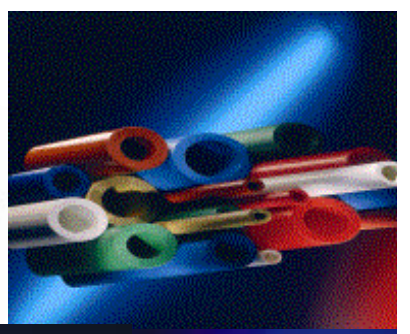

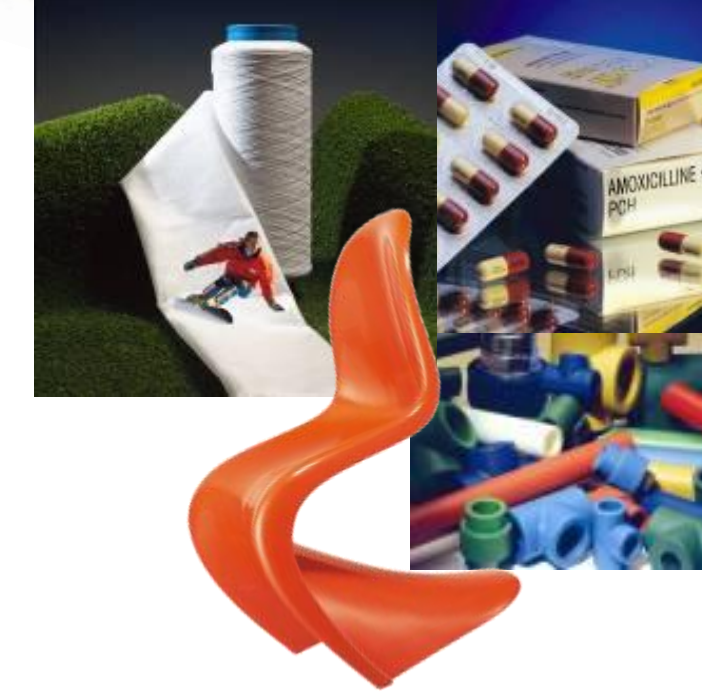

## AUFGABENSTELLUNG

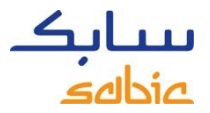

#### NACHWEIS VON PRÜFUNGEN

Konzentrierte sich der Nachweis der durchgeführten Prüfungen bisher primär auf die Erfüllung der gesetzlichen Vorschriften, so nimmt mittlerweile der Anteil der konzerninternen Anforderungen zu.

Hierdurch werden einzelne Gerätetypen oder Geräte in Berichten mit unterschiedlichen Anforderungen aufgeführt.

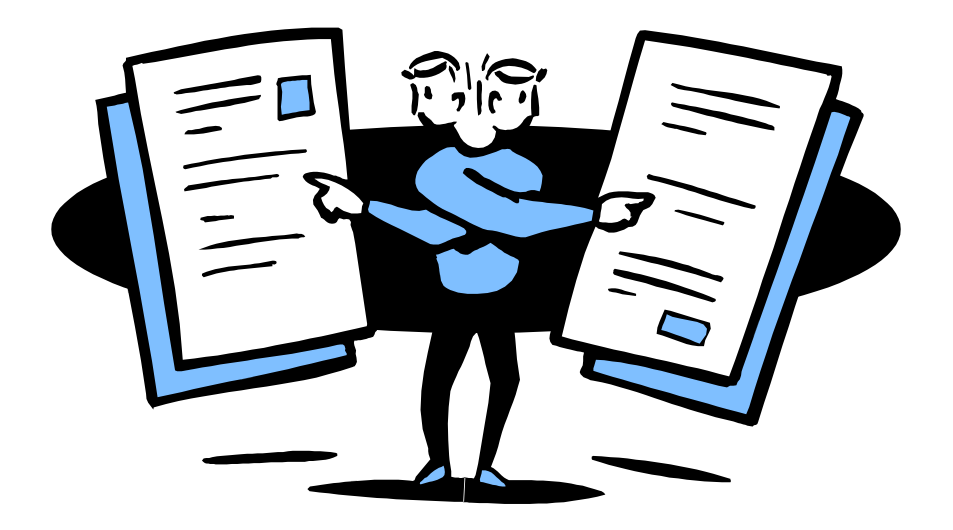

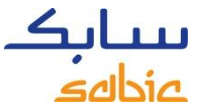

#### ANFORDERUNG AN DAS BERICHTSWESEN

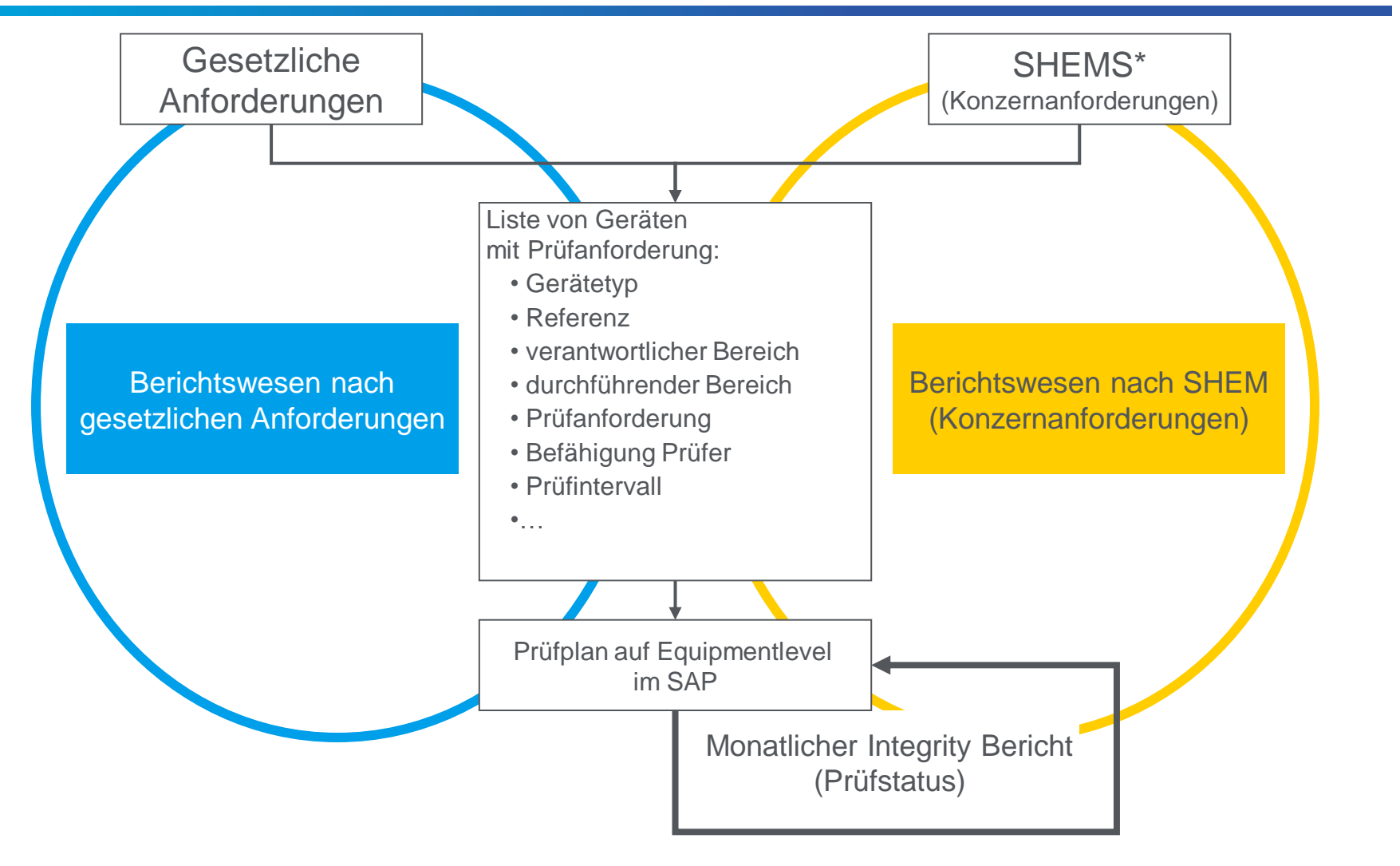

\*SHEMS: Safety, Health & Environment Management Standard

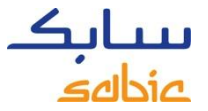

#### PROJEKT-MOTIVATION

- Mitarbeiter haben ihre "eigenen" Systeme aufgebaut, um den Stand der Prüfungen zu berichten
- Durch Konzernanforderungen haben sich die Anforderungen an das Berichtswesen verändert
- Die vorhandenen Prozesse zum Berichtswesen sind ineffizient

# TRANSFER ALLER PRÜFUNGEN NACH SAP PM

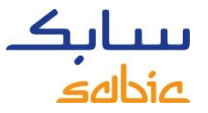

#### ZIELE UND WIE SIE ERREICHT WERDEN

## Ziele

- 1. Abruf, Abrechnung und Status in einem System
- 2. Bedienbar ohne Geheimwissen
- 3. Historie verfügbar

## Verfügbare Werkzeuge

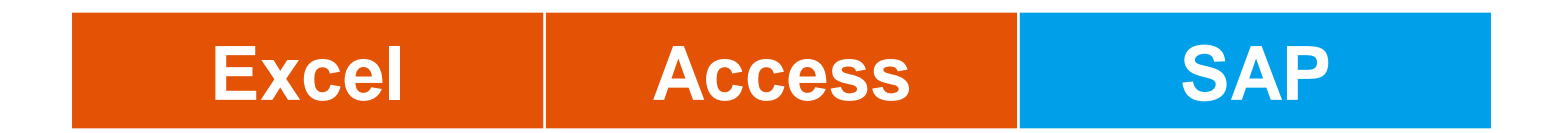

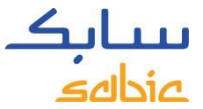

#### ABWICKLUNG DER PRÜFUNGEN - WORKFLOW

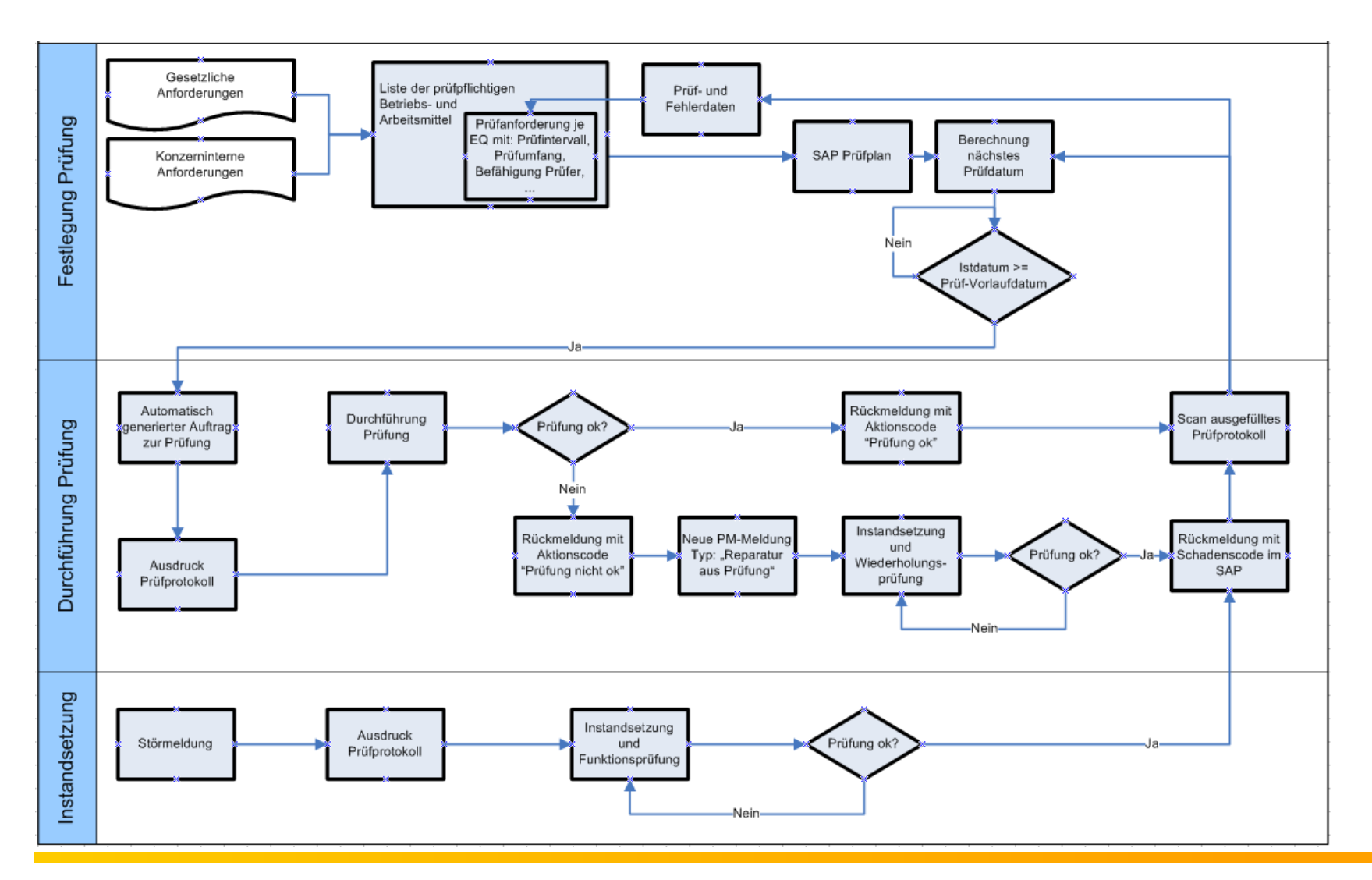

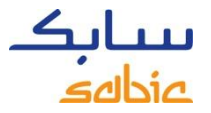

Zur Abbildung der Prüfungen im SAP wird die Wartungsplanung genutzt.

Es werden zeitabhängige Strategiepläne genutzt.

Für jede Wartungsposition wird ein separater Auftrag bei Fälligkeit der Prüfung erzeugt.

Je Prüfung (Auftrag) erfolgt eine Rückmeldung mit einem sogenannten Aktionscode, wobei folgende Rückmeldekriterien zur Verfügung stehen:

- Prüfung fristgerecht durchgeführt
- Prüfung nach Reparatur bestanden
- Prüfung nicht abgeschlossen

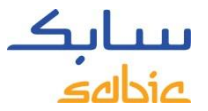

#### ABLAUF BEI PRÜFUNGEN

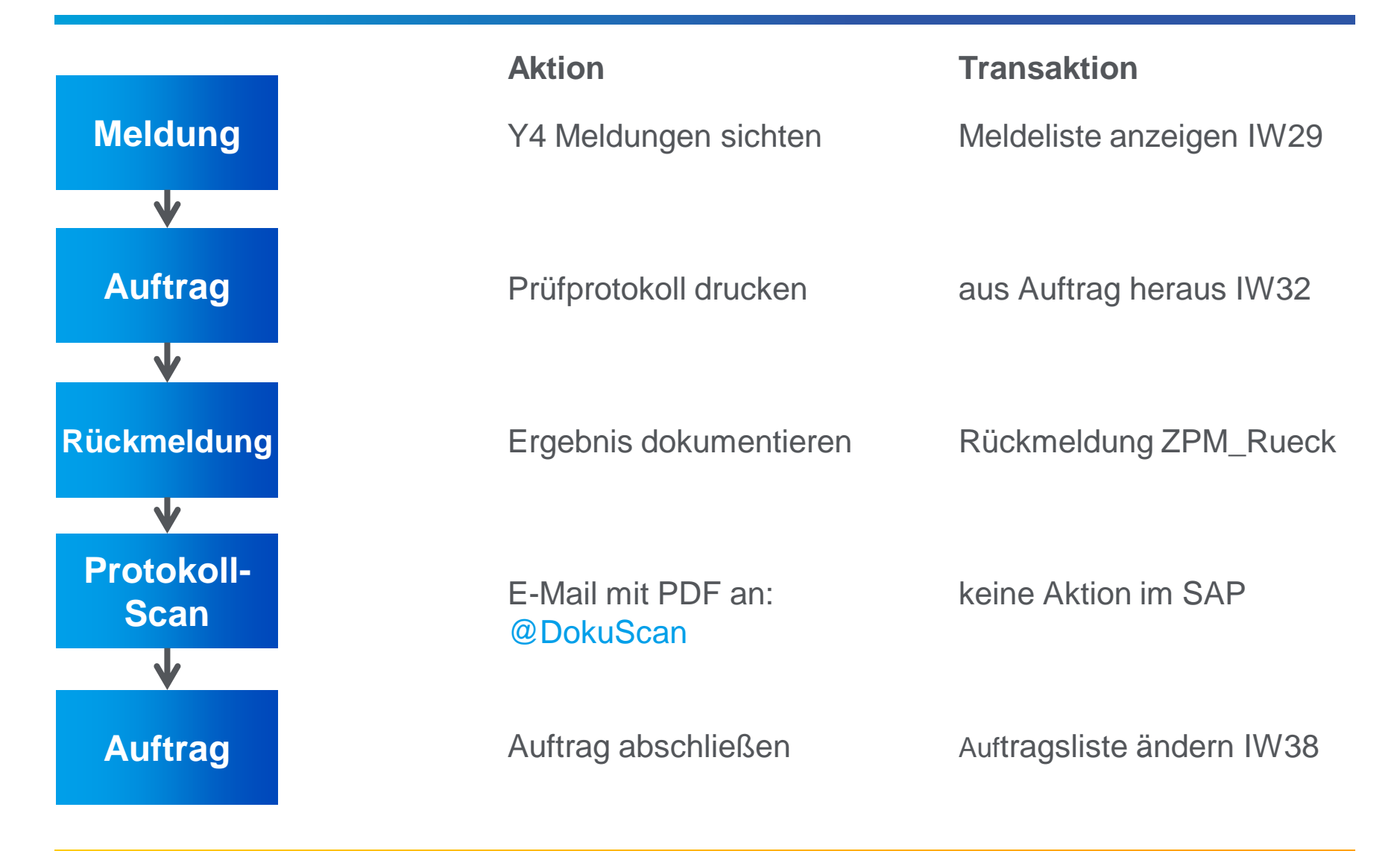

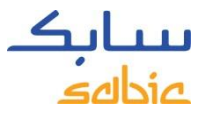

### RÜCKMELDUNG MIT ZPM\_RUECK

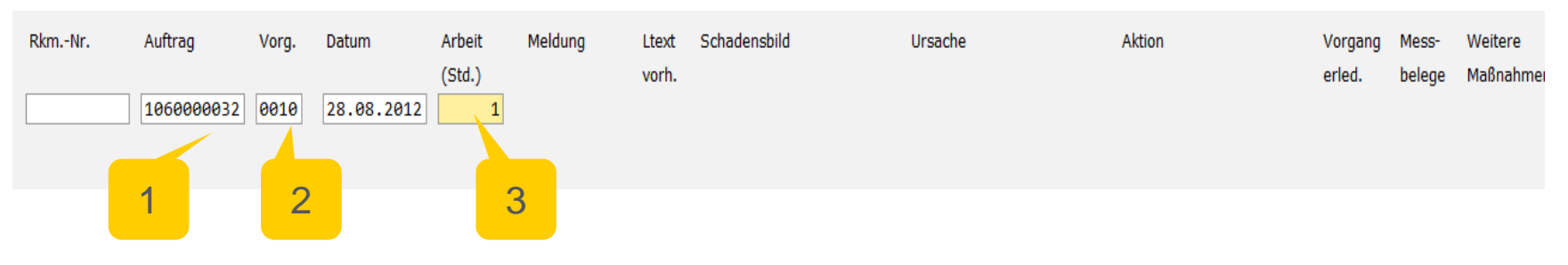

- 1. Auftragsnummer
- 2. Vorgangsnummer

#### 3. Arbeitsaufwand zur Durchführung der Prüfung

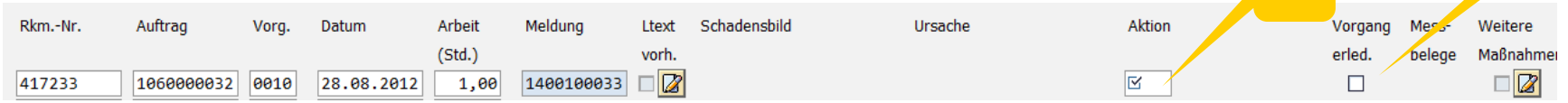

- 4. Aktionscode auswählen
- 5. Codegruppe "Aktionen bei SHE-kritischen Prüfungen"
- 6. passenden Aktionscode auswählen
- 7. wenn Arbeit fertig: "Vorgang erledigt"

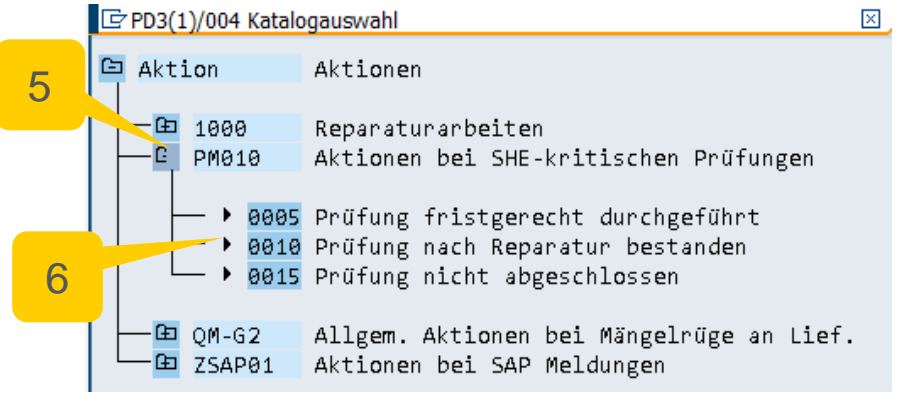

 $\overline{\mathcal{A}}$ 

7

# FEHLERANALYSEN & REPORTS

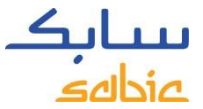

#### ABWICKLUNG DER PRÜFUNGEN - WORKFLOW

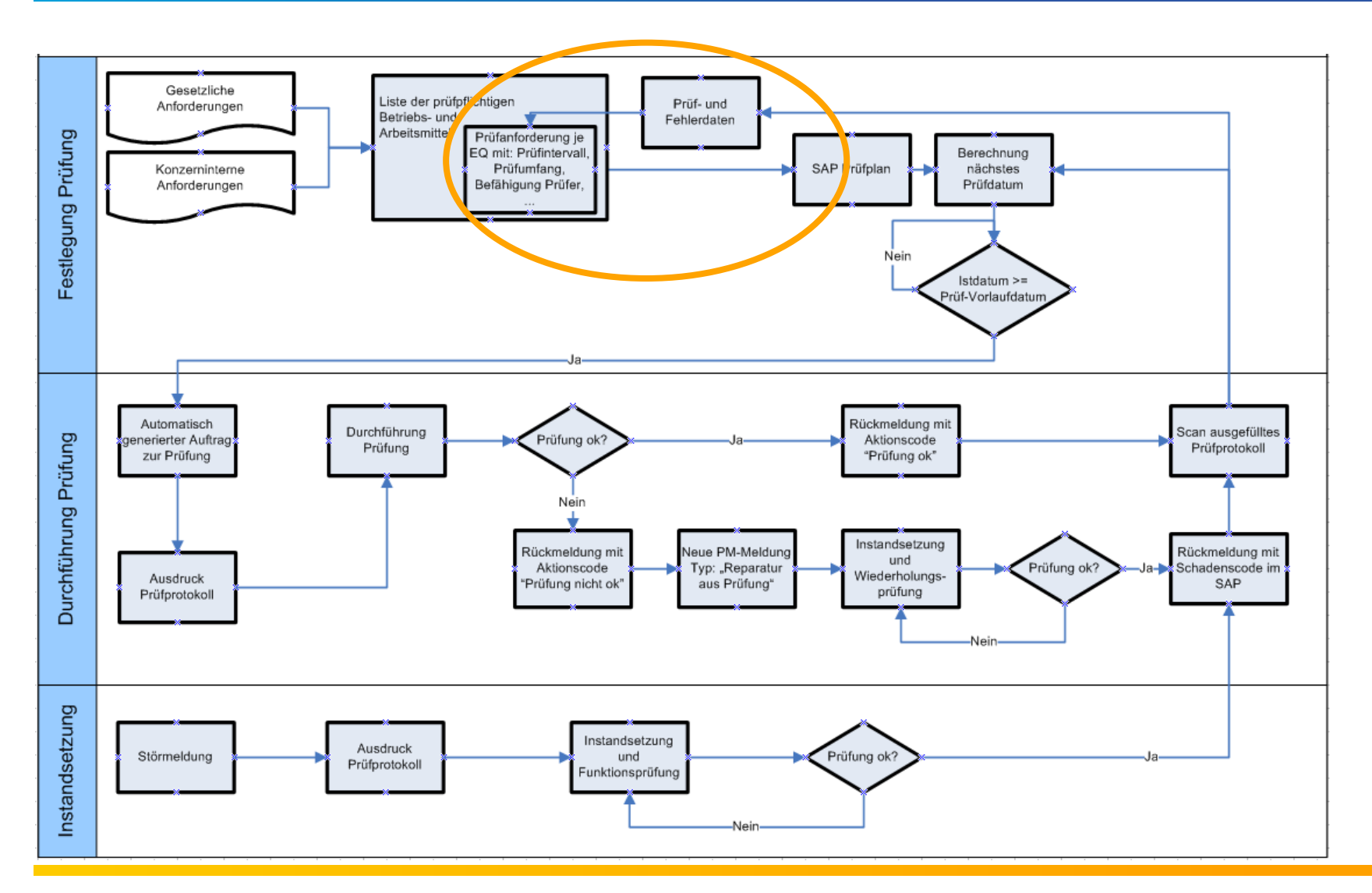

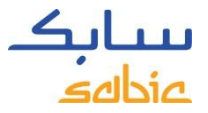

#### FEHLERARTEN BEI SCHUTZFUNKTIONEN

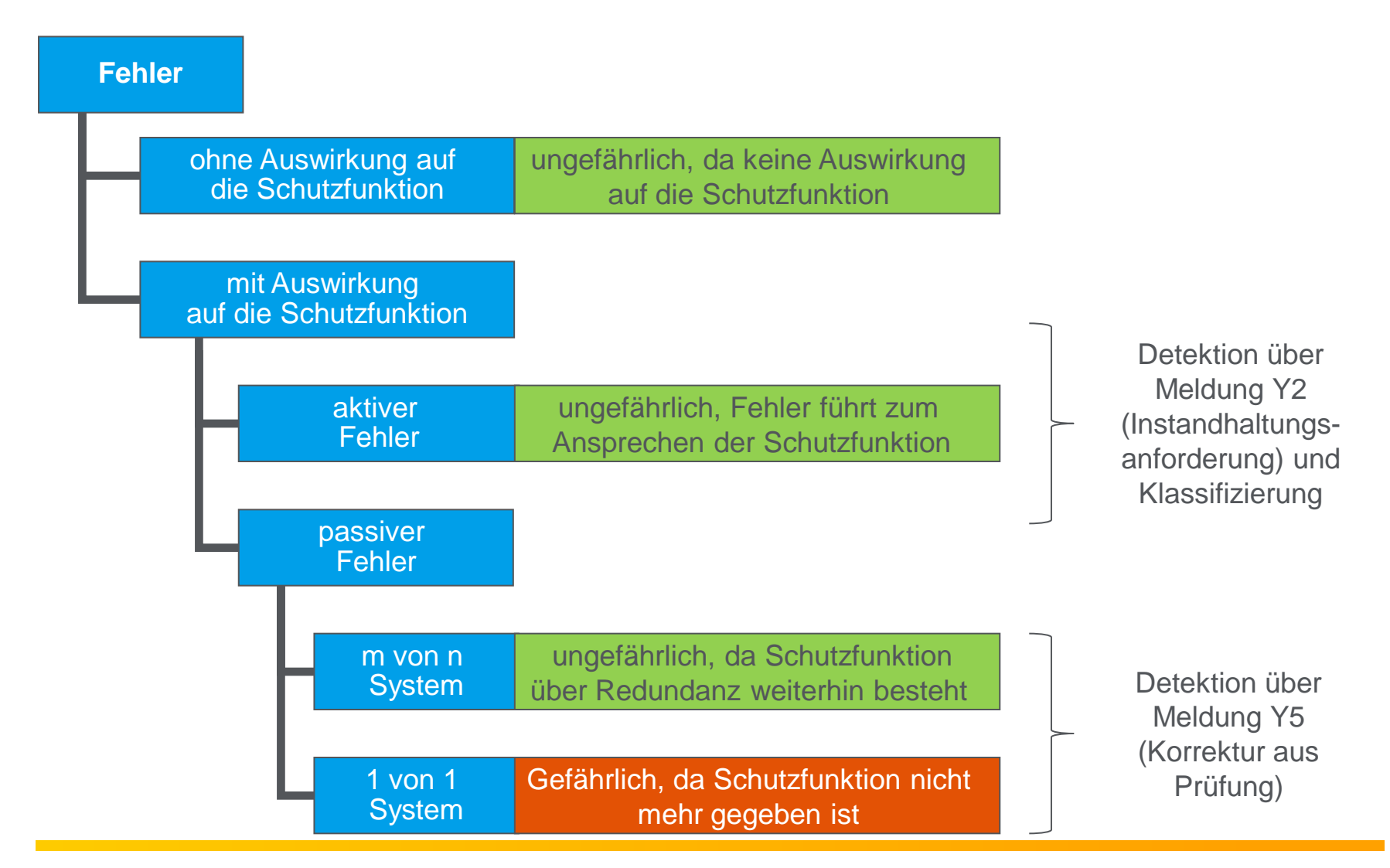

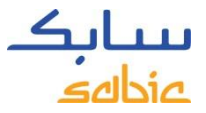

#### RÜCKMELDUNG BEI NEGATIVEM BEFUND

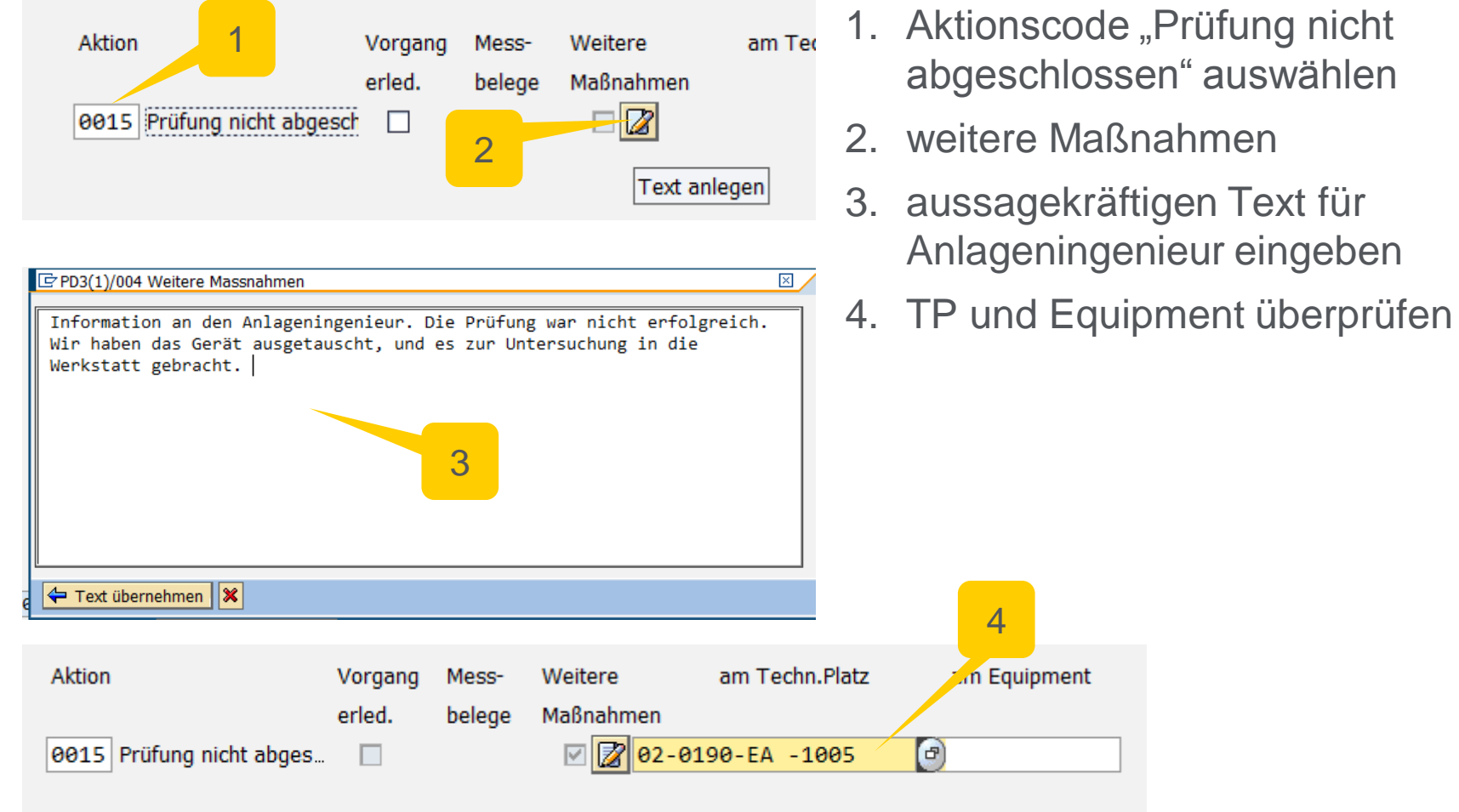

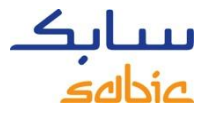

Durch die gesonderte Erfassung aller Prüfungen, die im ersten Durchgang nicht erfolgreich ausgeführt wurden,

- kann eine Statistik zu Prüfungen mit negativem Befund erstellt werden
- können alle Prüfungen mit negativem Befund einfach selektiert und nach Gerätetypen gruppiert werden
- lassen sich Schwachstellen eindeutig identifizieren
- können notwendige Anpassungen von Prüfterminen reproduzierbar durchgeführt werden

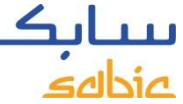

## ZUORDNUNG DER GERÄTETYPEN ZU DEN BERICHTSARTEN

Selektionskriterien im SAP

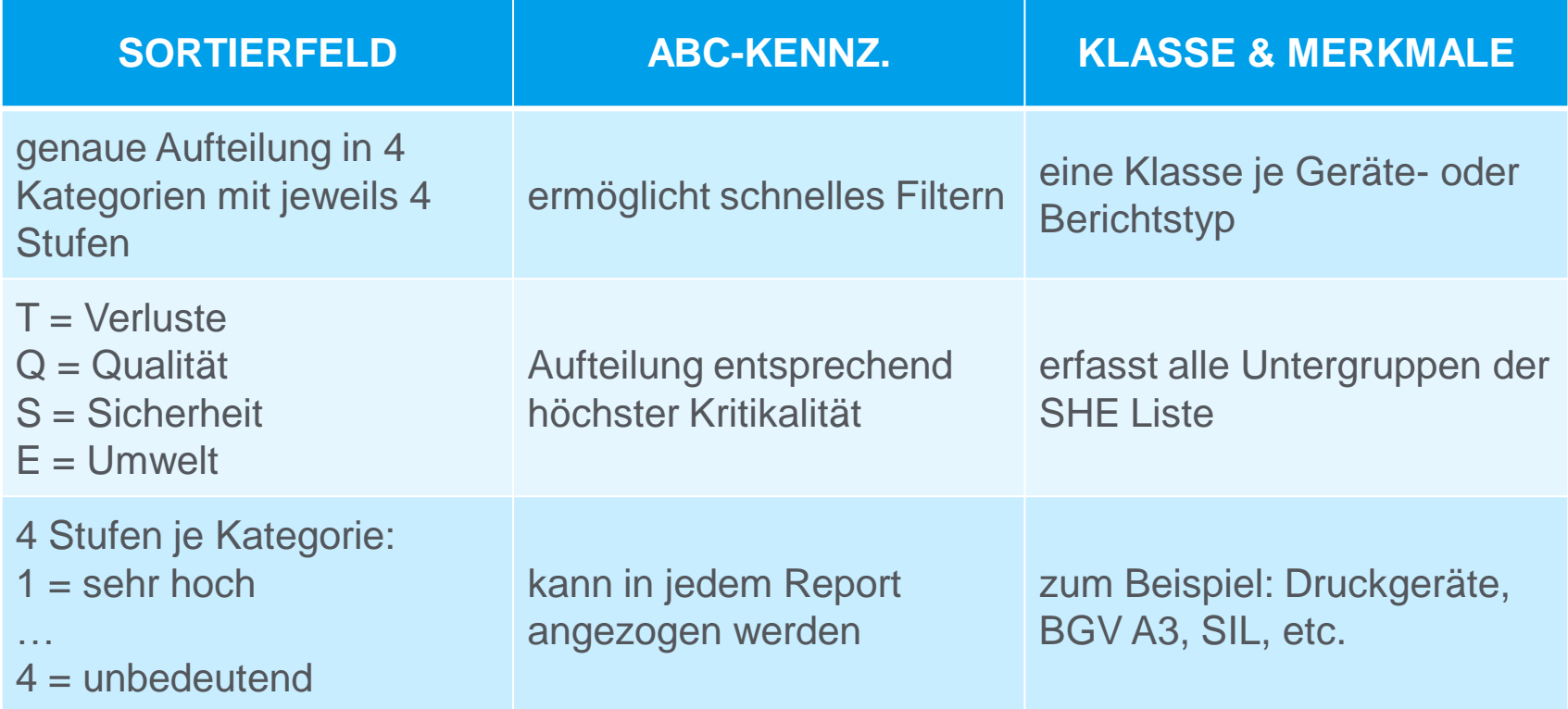

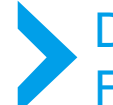

Die 3 verschiedenen Darstellungen im SAP/PM ermöglichen höchstmögliche Flexibilität bei minimalem Pflegeaufwand.

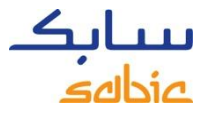

Die Sicherheit der technischen Anlagen wird maßgeblich von regelmäßigen Prüfungen bestimmt. Zur Überwachung dieser Prüfungen erhält der Anlagenbetreiber folgende Auswertungen:

- Anzahl durchgeführter/geplanter Prüfungen innerhalb Berichtsmonat
- Anzahl überfälliger/geplanter Prüfungen innerhalb Berichtsmonat sowie YTD
- Anzahl Prüfungen mit Korrektur/geplanter Prüfungen innerhalb Berichtsmonat sowie YTD
- abgeschlossene Analysen aus Prüfungen mit Korrekturen bezogen auf Anzahl Prüfungen mit Korrektur
- Anzahl der Reparaturen an sicherheitsgerichteten Equipments pro Monat und YTD

# SPEICHERN VON PAPIER DOKUMENTEN

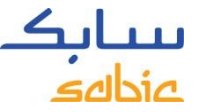

#### VEREINFACHTER DRUCK VON PRÜFPROTOKOLLEN

Jede Prüfung benötigt einen Auftrag und ein Prüfprotokoll. Dieses kann in der Regel direkt aus dem Auftrag heraus gedruckt werden.

Das ausgefüllte Prüfprotokoll wird an die E-Mail Adresse: @DokuScan gesendet.

Im SAP PM wird das Dokument automatisch an das entsprechende Equipment oder den entsprechenden Technischen Platz angehängt.

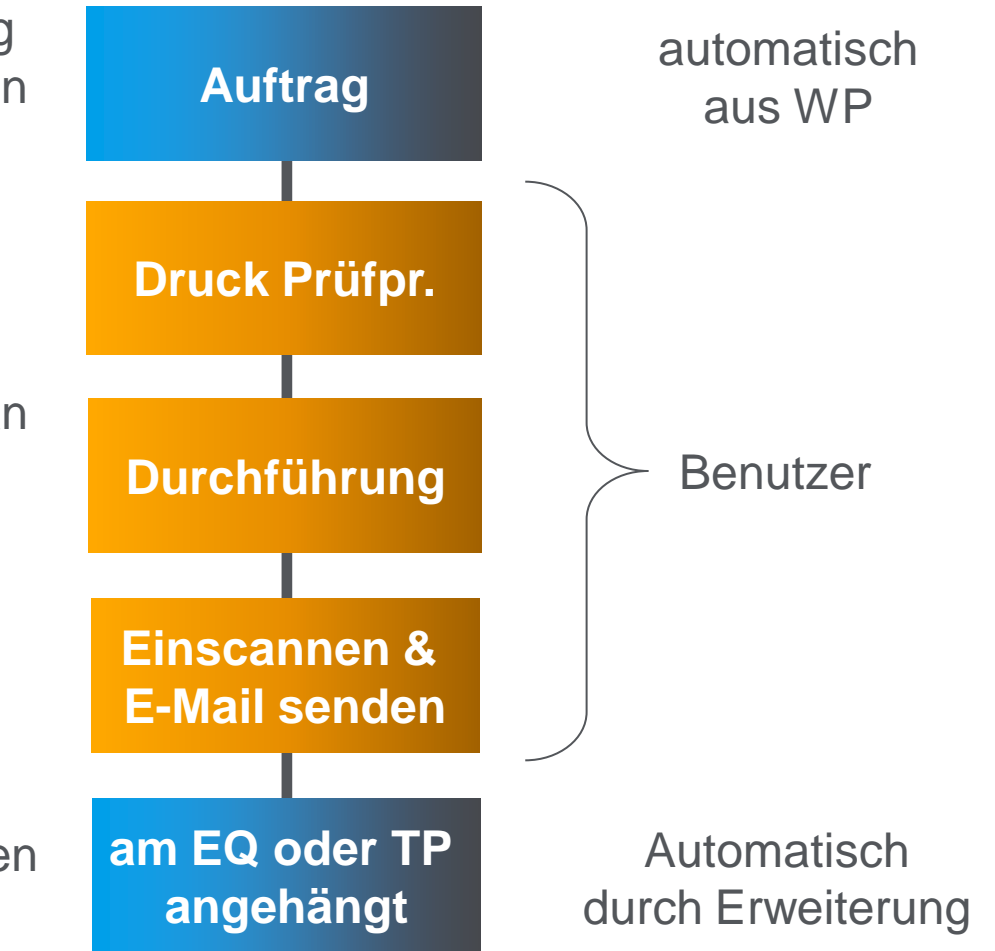

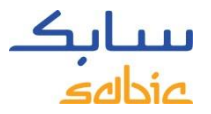

#### VERFÜGBARE PROTOKOLLE IM SAP PM

Folgende Protokolle sind direkt aus dem Auftrag heraus druckbar und werden nach Beendigung der Arbeiten über den automatischen Workflow zum Objekt archiviert:

- Inbetriebnahme nach 1:1-Tausch MSR Ex
- Inbetriebnahme nach 1:1-Tausch Motoren
- VDE 0100, Teil 610, elektrische Betriebsmittel
- Ex-Schutz Montage/Inbetriebnahme gemäß BetrSichV
- MSR-Funktionsprüfung (Betriebsmittel)
- Atmungsarmatur (Sicherheitsarmatur)
- Prüfbescheinigung vor Montage von mechanischen Schutzeinrichtungen
- Sicherheits-/Überströmventil (Sicherheitsarmatur)
- **Druckschlauchleitung**
- Wiederkehrende Prüfung Druckgerät

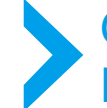

Gedruckte, aber nicht benötige Protokolle sind zu melden, da jedes gedruckte Protokoll im System erfasst wird.

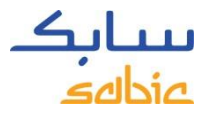

## MUSTER PRÜFPROTOKOLLE

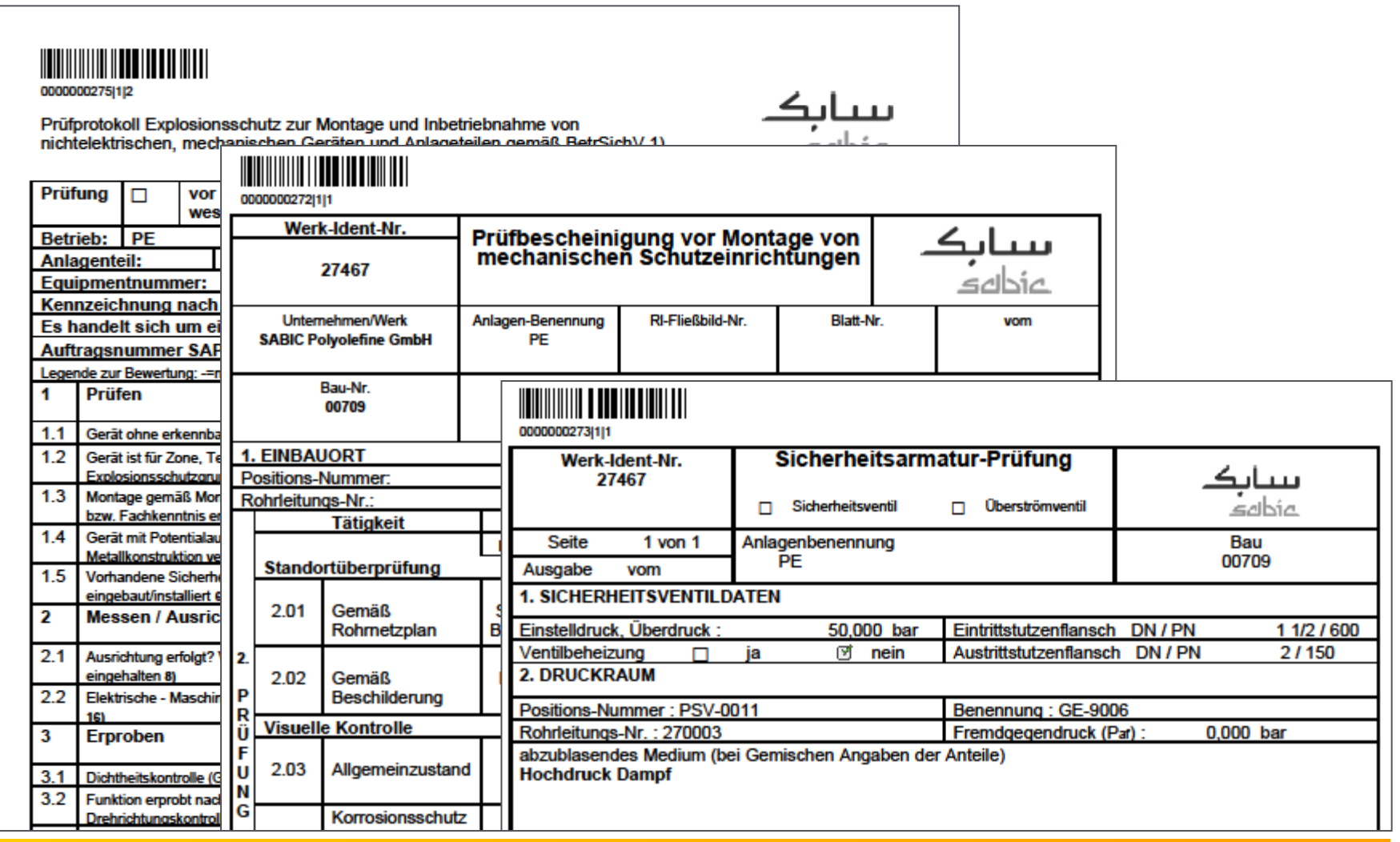

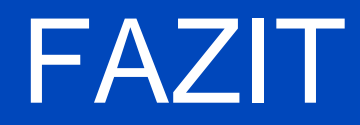

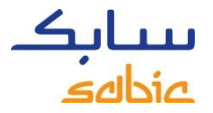

#### WEITERE ERFOLGSFAKTOREN

- Zu Beginn des Projektes wurde eine Systemanalyse durchgeführt, um Schwachstellen bei der bisherigen Systemnutzung zu identifizieren und bei der Projektumsetzung mit zu beseitigen.
- Die IH Prozesse wurden definiert und die Meldungs- und Auftragsarten entsprechend angepasst.
- Key User wurden in der Projektphase mitgenommen, um eine höchstmögliche Akzeptanz zu erhalten.
- Für die User wurde ein umfangreiches Schulungsprogramm durchgeführt.
- Es wurden verantwortliche Mitarbeiter für das Anlegen und die Pflege von Prüfplänen benannt.
- Es wurden Kennzahlen definiert um die Nutzung des SAP System zu messen.

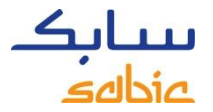

#### FAZIT

Mit der Umsetzung des Projektes "Abwicklung und Reporting von gesetzlichen und konzerninternen Prüfungen mittels SAP PM" konnten wir folgende Punkte erfolgreich umsetzen:

- "eine" Datenbank zur Abwicklung aller Prüfanforderungen
- einen Prozess, der personenunabhängig ist
- die einheitliche Erfassung von Fehlerdaten
- die Möglichkeit, den Status der Prüfungen tagesaktuell berichten zu können

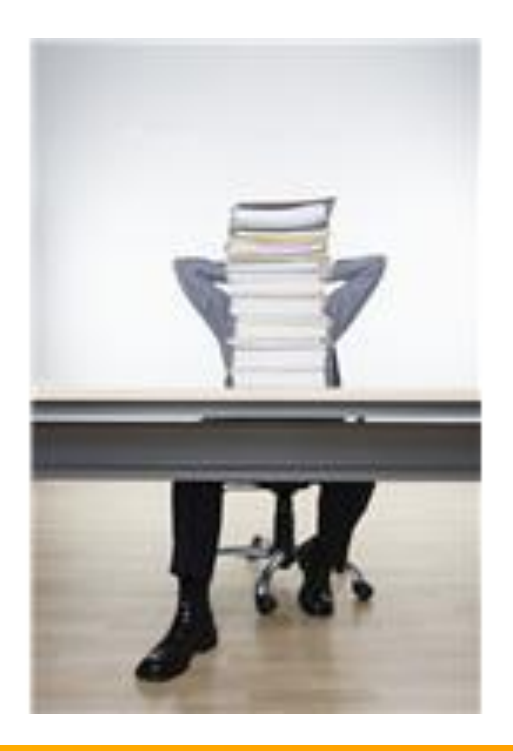

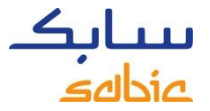

UNSERE PARTNER BEI DER UMSETZUNG

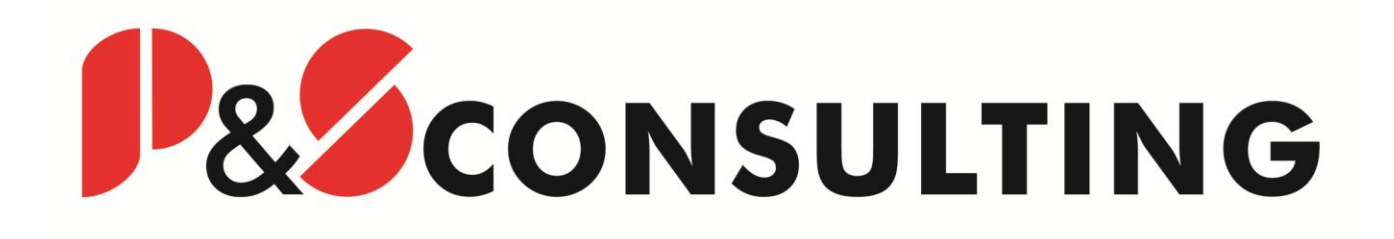

# $clavis$

# VIELEN DANK FÜR IHRE AUFMERKSAMKEIT